# **ACCESSDATA**

## Applies to

Edit table.

# **Description**

Sets or returns the text in the cell that the cursor is currently positioned in (ACCESSPOS).

#### Usage

celltextatcursor = **Get\_Property** (objectname, **"ACCESSDATA"** )

existingprop = **Set\_Property** (objectname, **"ACCESSDATA"** , text)

# Remarks

Values passed in Set\_Property:

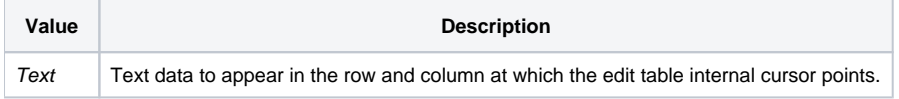

## Returns

Values returned by both Get\_Property and Set\_Property

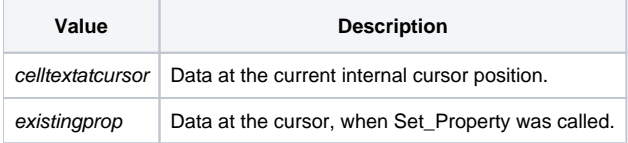

## See Also

[ACCESSPOS property](https://wiki.srpcs.com/display/Properties/ACCESSPOS), [Send\\_Message \("TEXT\\_BY\\_POS"\)](https://wiki.srpcs.com/display/Commands/TEXT+BY+POS), [CELLPOS property,](https://wiki.srpcs.com/display/Properties/CELLPOS) [SELPOS property,](https://wiki.srpcs.com/display/Properties/SELPOS) [CARETPOS property](https://wiki.srpcs.com/display/Properties/CARETPOS)